# **Mac**への**CGVIEW**のインストール **homebrew-wine**版

H.IWASE 2022-7-28

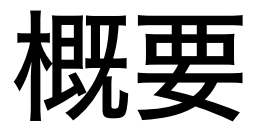

#### MacでCGVIEW

- Mac上でWindowsソフトを動作させるWineを利用する
- homebrewの利用を想定(必要に応じてインストールする)

#### **Homebrew**のインストール homebrewが入っていない人のみ

- https://brew.sh/index\_ja
- 手順に従いインストール

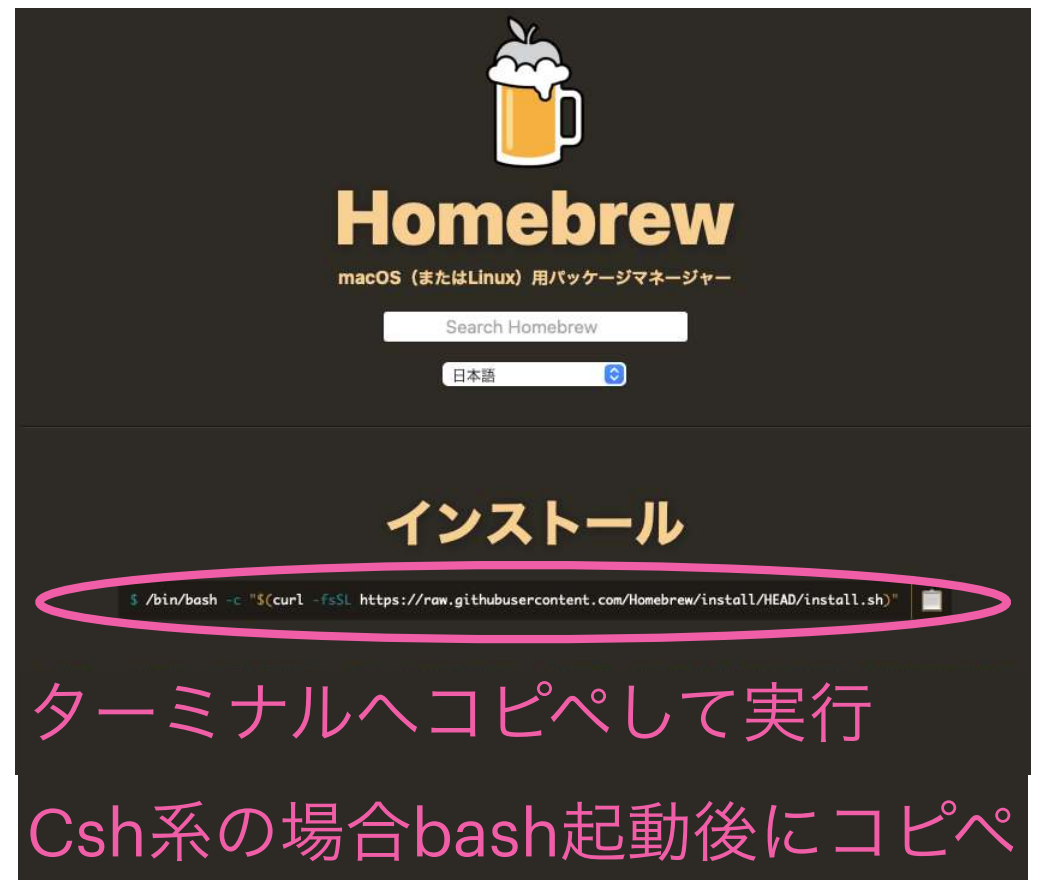

iwase@m3 ~ % /bin/bash -c "\$(curl -fsSL https://raw.githubusercontent.com/Homebrew/install/HEAD/install.sh)" **==> Checking for `sudo` access (which may request your password)...** Password: **==> This script will install:** /opt/homebrew/bin/brew /opt/homebrew/share/doc/homebrew /opt/homebrew/share/man/man1/brew.1 /opt/homebrew/share/zsh/site-functions/\_brew /opt/homebrew/etc/bash\_completion.d/brew /opt/homebrew **==> The Xcode Command Line Tools will be installed.** ←Xcodeがない場合、自動でインストールされます

(時間かかります)

Press **RETURN**/**ENTER** to continue or any other key to abort: **==> /usr/bin/sudo /usr/sbin/chown -R iwase:admin /opt/homebrew**

## **Homebrew-wine**のインストール

• 本家サイト https://github.com/Gcenx/homebrew-wine の手順に従い以下のコマンドでインストール

\$ brew install --cask --no-quarantine gcenx/wine/wine-crossover

#### Homebrew-wineの設定その1 日本語表示のためのツールインストール

• winetricksのインストール

brew install winetricks

• Winetricksを用いて日本語フォントの自動設定

\$ winetricks fakejapanese ipamona

**Homebrew-wine**の設定その2 CGVIEWの実行に必要なWine mono のインストール 1. 公式サイト https://dl.winehq.org/wine/wine-mono/ から 最新版のwine mono.msi をダウンロード  $\bullet \bullet \blacksquare$  $\left( \bullet \right)$ **■** dl.wineha.org **WineHO** 2. 以下のコマンドでwineations on Linux, BSD, Solaris and Mac OS X. monoをインストール**Wine Download Server** Name • Parent Directory wine-mono-7.3.0-dbgsym.tar.xz wine-mono-7.3.0-src.tar.xz  $\n$  wine-mono-7.3.0-tests.zip wine-mono-7.3.0-x86.msi wine-mono-7.3.0-x86.tar.xz

### **CGVIEW**のダウンロードとインストール

- 1. 本家サイトより最新版のcgviewをダウンロード https://rcwww.kek.jp/research/egs/kek/cgview/
- 2. ダウンロードしたzipファイルを解凍
- 3. 解凍してできたcgview-XXX (XXXは バージョンを表す3桁数字)を好き な場所へ移動、例えば egs5フォルダ

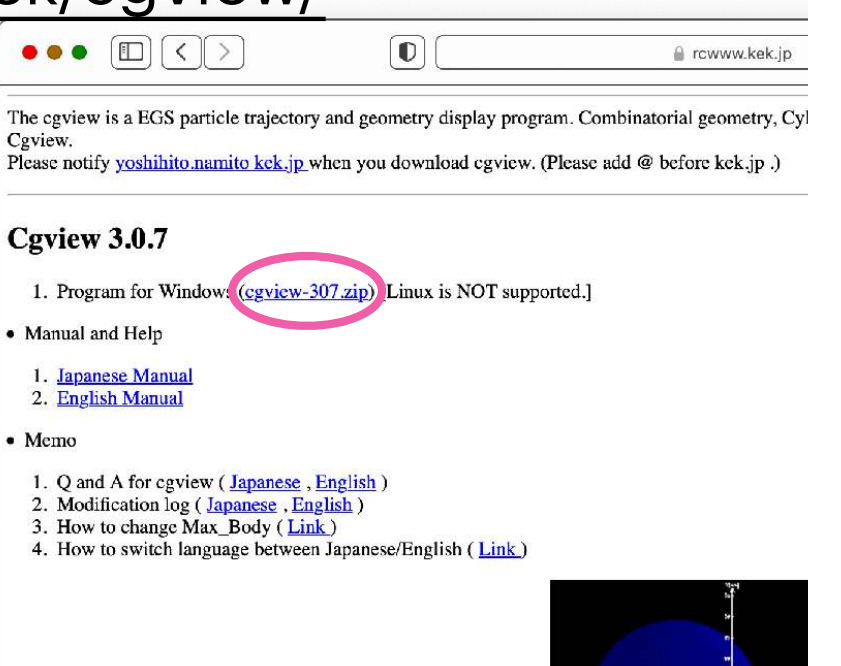

# **wine**から**CGVIEW**を起動

• wine cgview.exeのコマンドでCGVIEWを起動 (cgview.exeの場所は各自置いた場所を指定)

\$ wine /opt/egs5/cgview-307/bin/cgview.exe

• この画面が起動して円筒が動いていれば、動作成功です

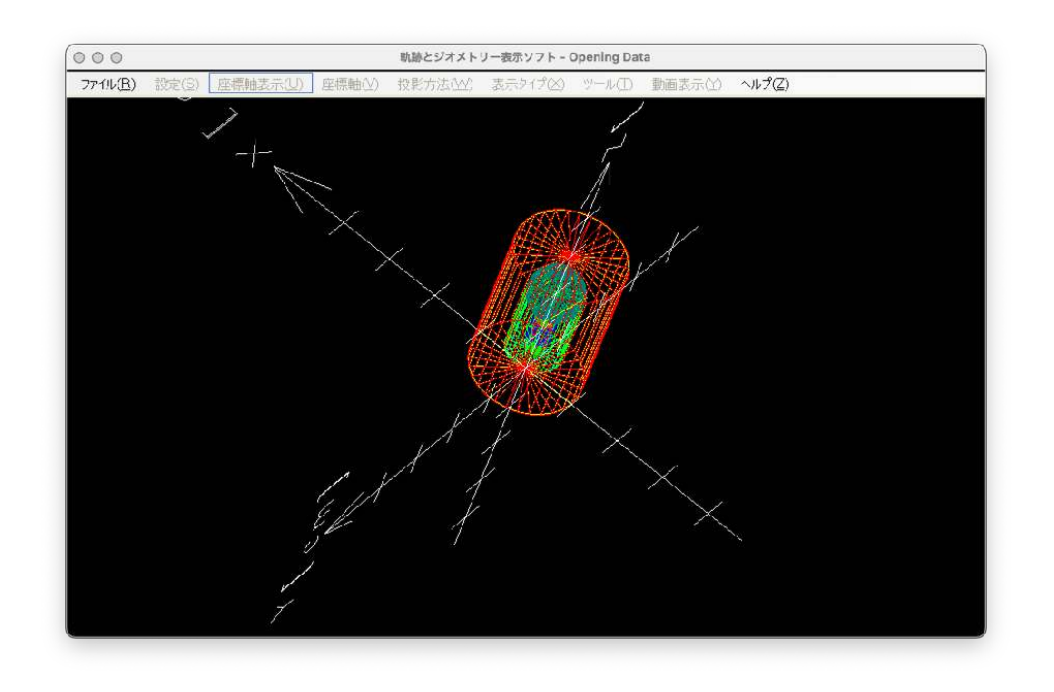